## **Inhaltsverzeichnis**

 $\bar{z}$ 

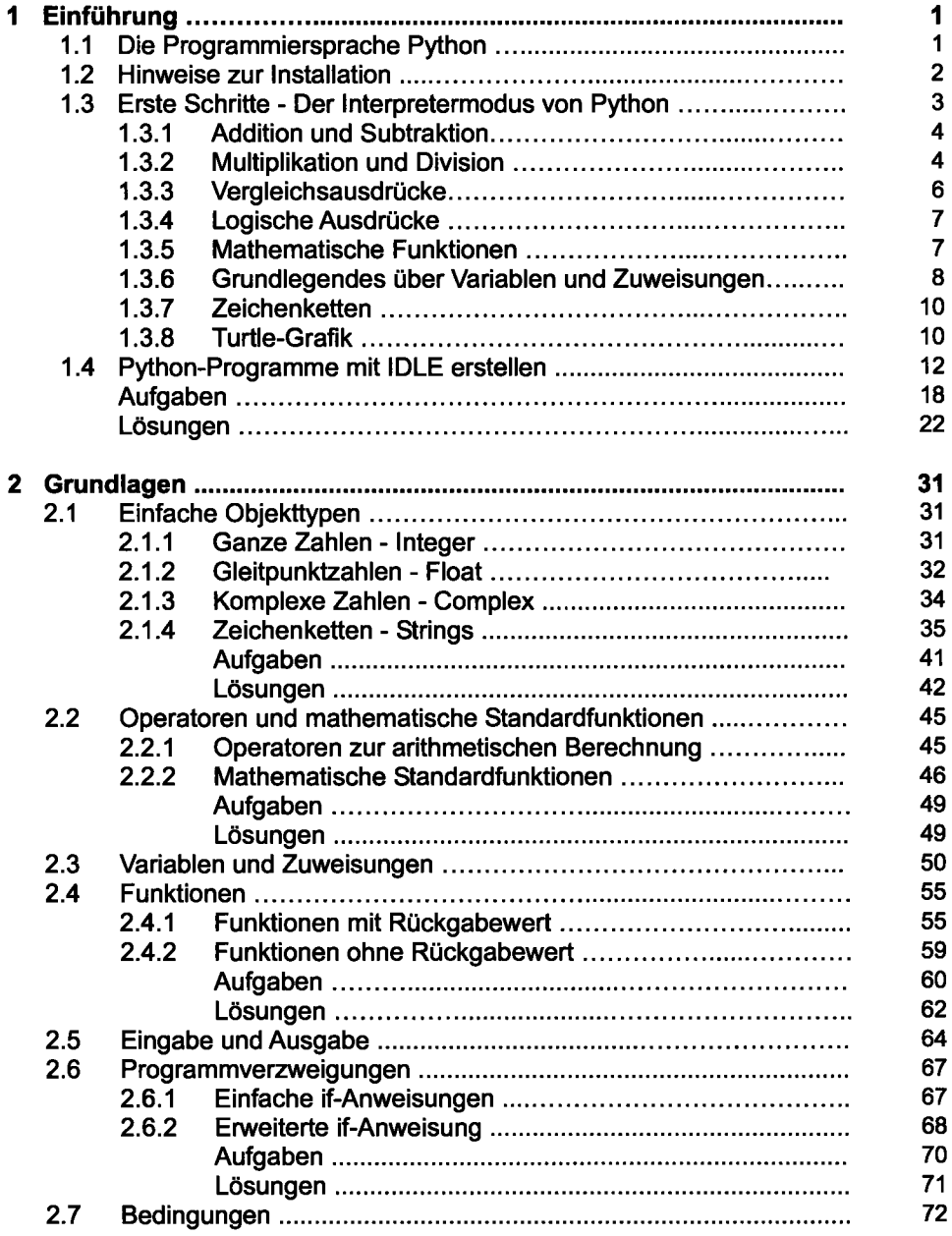

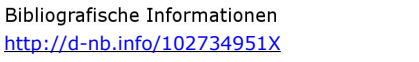

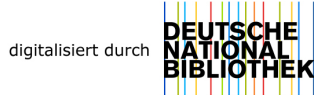

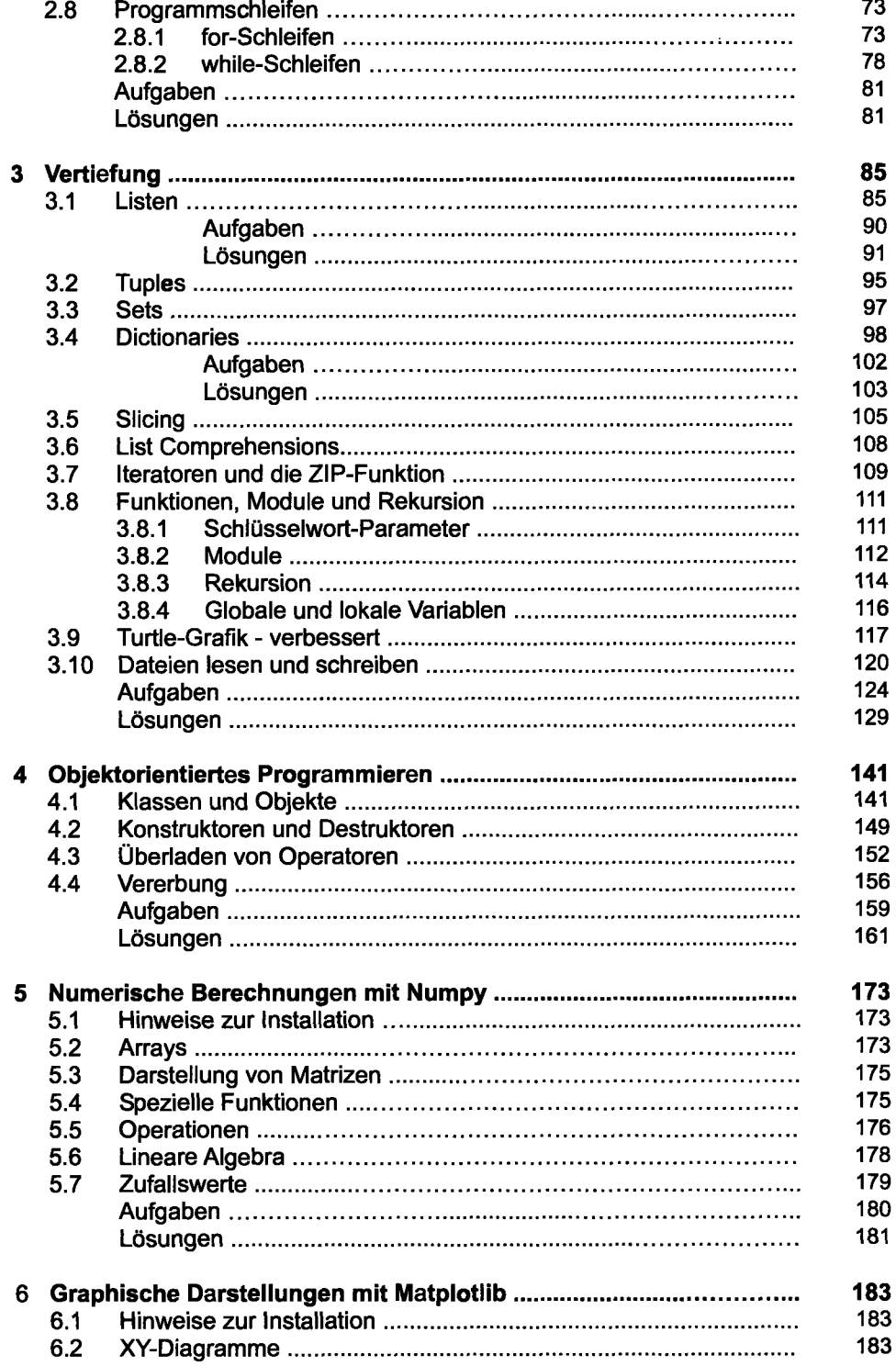

 $\downarrow$ 

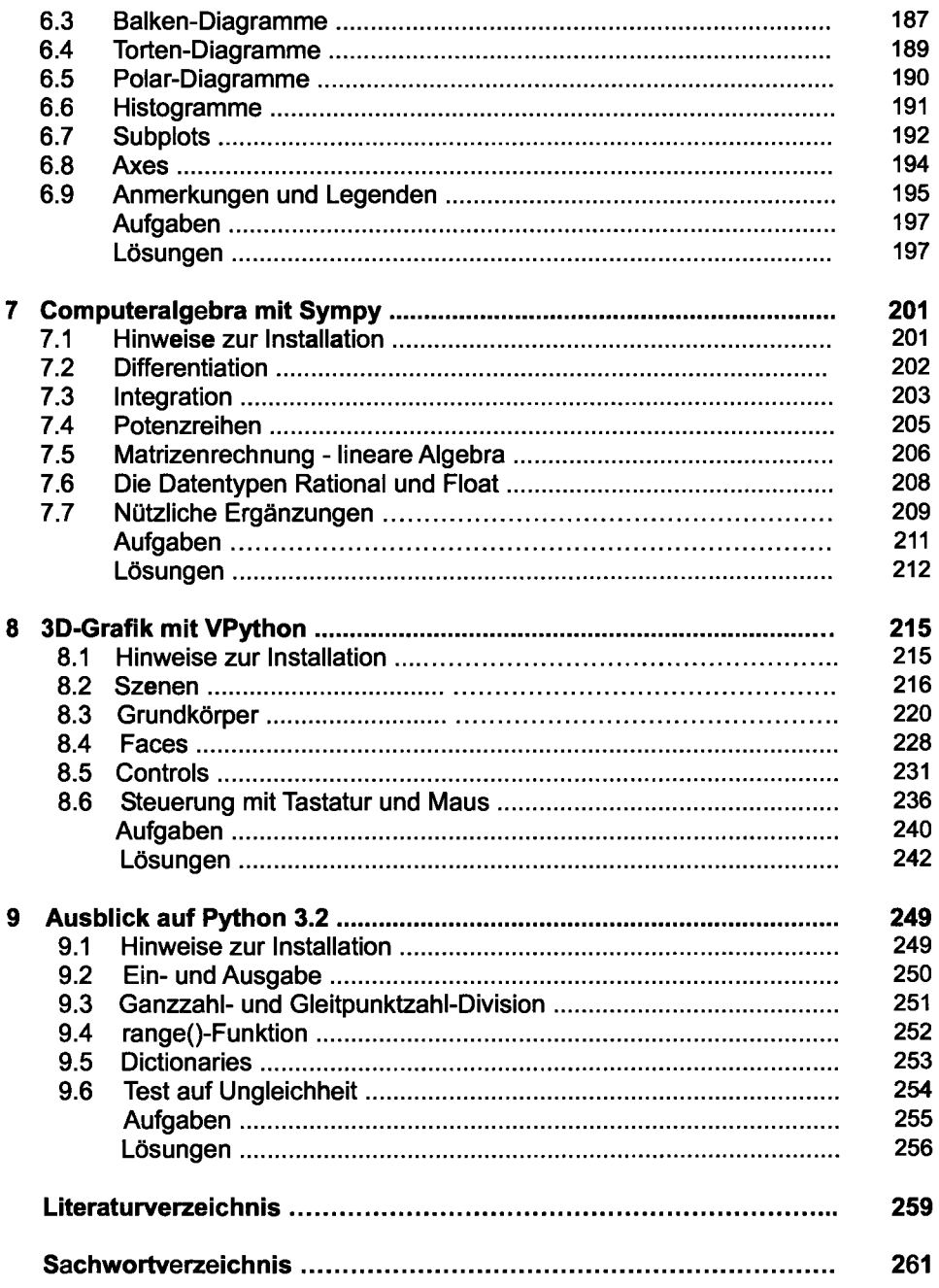